# StarTechcom

Hard-to-find made easu®

### USB-C Docking Station for Laptops - MST and Power Delivery - 4K

MST30C2HHPD MST30C2HHPDU

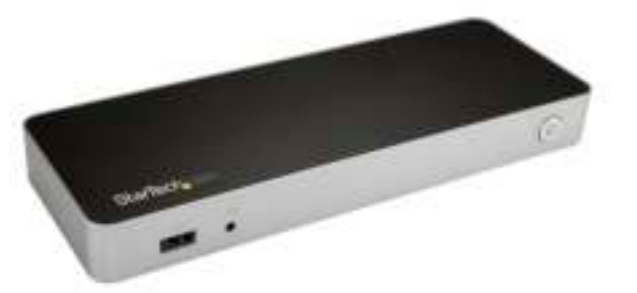

\*actual product may vary from photos

FR: Guide de l'utilisateur - fr.startech.com DE: Bedienungsanleitung - de.startech.com ES: Guía del usuario - es.startech.com NL: Gebruiksaanwijzing - nl.startech.com PT: Guia do usuário - pt.startech.com IT: Guida per l'uso - it.startech.com

For the latest information, technical specifications, and support for this product, please visit www.StarTech.com/

Manual Revision: 11/02/2017

#### **FCC Compliance Statement**

This equipment has been tested and found to comply with the limits for a Class B digital device, pursuant to part 15 of the FCC Rules. These limits are designed to provide reasonable protection against harmful interference in a residential installation. This equipment generates, uses and can radiate radio frequency energy and, if not installed and used in accordance with the instructions, may cause harmful interference to radio communications. However, there is no guarantee that interference will not occur in a particular installation. If this equipment does cause harmful interference to radio or television reception, which can be determined by turning the equipment off and on, the user is encouraged to try to correct the interference by one or more of the following measures:

- Reorient or relocate the receiving antenna.
- Increase the separation between the equipment and receiver.
- Connect the equipment into an outlet on a circuit different from that to which the receiver is connected.
- Consult the dealer or an experienced radio/TV technician for help

This device complies with part 15 of the FCC Rules. Operation is subject to the following two conditions: (1) This device may not cause harmful interference, and (2) this device must accept any interference received, including interference that may cause undesired operation.

Changes or modifications not expressly approved by StarTech.com could void the user's authority to operate the equipment.

#### **Industry Canada Statement**

This Class B digital apparatus complies with Canadian ICES-003. Cet appareil numérique de la classe [B] est conforme à la norme NMB-003 du Canada.

CAN ICES-3 (B)/NMB-3(B)

#### **Use of Trademarks, Registered Trademarks, and other Protected Names and Symbols**

This manual may make reference to trademarks, registered trademarks, and other protected names and/or symbols of third-party companies not related in any way to StarTech.com. Where they occur these references are for illustrative purposes only and do not represent an endorsement of a product or service by StarTech.com, or an endorsement of the product(s) to which this manual applies by the third-party company in question. Regardless of any direct acknowledgement elsewhere in the body of this document, StarTech.com hereby acknowledges that all trademarks, registered trademarks, service marks, and other protected names and/or symbols contained in this manual and related documents are the property of their respective holders.

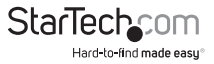

# **Table of Contents**

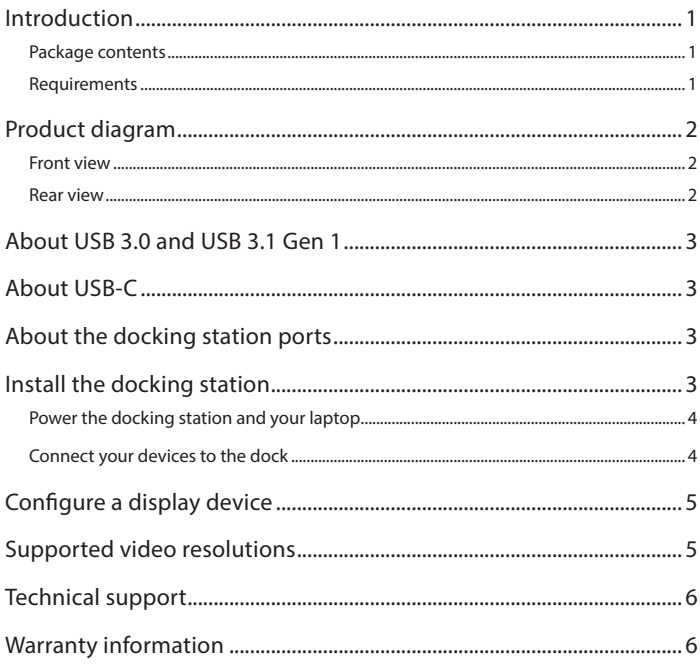

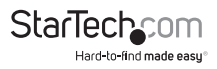

# Introduction

### Package contents

- 1 x docking station
- 1 x USB-C to USB-C cable
- 2 x HDMI to DVI adapters
- 1 x universal power adapter (NA/JP, AU for MST30C2HHPD) or (UK, EU for MST30C2HHPDU)
- 1 x quick-start guide

### Requirements

• Host laptop with an available USB-C™ port (to ensure full dock functionality, the host USB-C port must support USB Power Delivery and DP Alt Mode)

**Note:** The docking station can still connect to a host laptop with a USB-C port that doesn't support Power Delivery (must still support DP Alt Mode). In this configuration, the docking station will not provide power to your host laptop.

- An AC electrical outlet
- Two HDMI® enabled display(s) with cables as needed
- A 4K-capable display is required to achieve 4K x 2K resolution (4K is also known as 4K x 2K)
- Any of the following operating systems: Windows® 10 (32-bit or 64-bit) Windows 8 / 8.1 (32-bit or 64-bit) Windows 7 (32-bit or 64-bit)
- Operating system requirements are subject to change. For the latest requirements, please visit www.StarTech.com/MST30C2HHPD or www.StarTech.com/MST30C2HHPDU

#### **Notes:**

- Not all USB-C ports support the full functionality of the USB Type-C standard. Ensure that your host USB-C port supports DP Alt Mode, as well as USB Power Delivery
- Video output capabilities are dependent on the video card and hardware specifications of your host laptop. Certain video cards have limited MST or video support, while some monitors will also limit the available resolution.

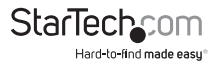

### Product diagram Front view

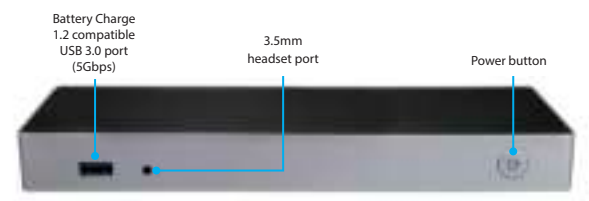

#### Rear view

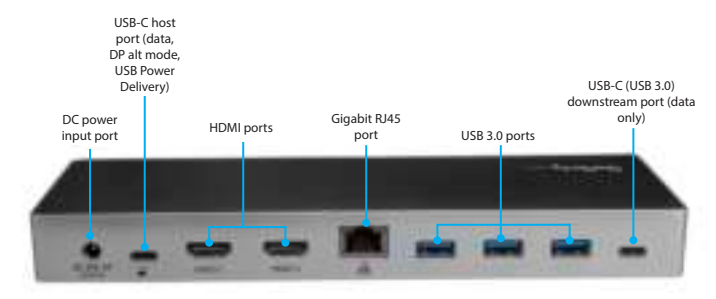

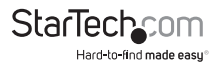

## About USB 3.0 and USB 3.1 Gen 1

USB 3.0 is also known as USB 3.1 Gen 1. This connectivity standard offers speeds up to 5Gbps. Any mention of USB 3.0 in this manual or on the StarTech.com website for MST30C2DPPD refers to the 5Gbps USB 3.1 Gen 1 standard.

# About USB-C

Not all USB-C ports support the full functionality of the USB Type-C™ standard. Some ports might only provide data transfers, and might not support video or power delivery over USB.

To use this dock to its full potential, ensure that the host USB-C port from your computer supports DP Alt Mode, as well as USB Power Delivery.

The unlabeled USB-C port on the docking station is a traditional USB 3.0 (USB 3.1 Gen 1) 5Gbps downstream data port. This port does not support DP Alt Mode (video), or USB Power Delivery.

# About the docking station ports

The four available USB ports located on the back of the docking station (3x USB-A, 1x USB-C) are standard USB 3.0 throughput ports. When the dock is connected to a host laptop, these ports provide a standard USB 3.1 power output to power or charge your devices.

The Battery Charge 1.2 compatible USB 3.0 port on the front panel of the controller is compliant with USB Battery Charging Specification Revision 1.2 (BC1.2), which means that you can use the port to connect and charge a device faster than you can using a standard USB port. This front USB port can charge a connected device, even when the controller isn't connected to a laptop. When the controller is connected to a laptop, the front USB 3.0 port functions as a Charging Downstream Port (CDP), which has simultaneous charge and sync capabilities.

The provided power adapter must always be connected to the controller in order to charge a device using the Battery Charge 1.2 compatible USB 3.0 Type-A port. It can only fast-charge devices that comply with USB Battery Charging Specification Revision  $1.2<sup>2</sup>$ 

# Install the docking station

The dock will automatically install the required drivers when it's connected to your laptop's USB-C port. If you receive a prompt to automatically install the driver(s), follow the on-screen instructions to complete the installation.

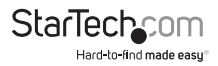

### Power the docking station and your laptop

When the docking station is plugged in and powered, you can use USB-C Power Delivery to power and charge your laptop through its USB-C port. The docking station cannot receive power from the host laptop, therefore the power adapter must always be connected to the docking station.

- 1. Select the appropriate power cord for your region and connect it to the power adapter.
- 2. Connect the power adapter to an AC electrical outlet and then to the docking station's **DC power input port**.
- 3. Connect the provided USB-C cable to a USB-C port on your host laptop and to the USB-C host port on the dock. Both the docking station and your connected laptop should now be receiving power.

#### **Notes:**

- By default, the docking station power button will be powered on, as soon as the dock is connected to a power source. If the docking station has been powered off, press the power button to turn the dock on.
- In order to power and charge your laptop, its USB-C port must support USB Power Delivery.

#### Connect your devices to the dock

After completing the steps in the **Power the docking station** section:

1. Connect your devices to the appropriate ports on the dock. Devices may include USB peripherals, headset and tablets.

2. Connect your external display(s) to the dock's HDMI port(s).

#### **Notes:**

- The dock will automatically install any required drivers when it's connected to your laptop.
- Video output capabilities are dependent on the video card and hardware specifications of your connected host laptop. Certain video cards have limited MST support, while some monitors will also limit the available resolution.

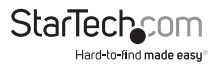

# Configure a display device

Adjust the display settings for multiple monitors, using your operating system's built-in settings. Your laptop hardware must support dual external displays.

• You can set up dual displays by using the video output ports (2 x HDMI).

### Supported video resolutions

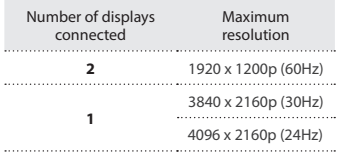

- In a multi-display configuration, set the refresh rates on each of your monitors to the same values, otherwise your monitors might not properly display.
- Video output capabilities are dependent on the video card and hardware specifications of your host laptop.

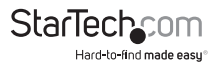

## Technical support

StarTech.com's lifetime technical support is an integral part of our commitment to provide industry-leading solutions. If you ever need help with your product, visit **www.startech.com/support** and access our comprehensive selection of online tools, documentation, and downloads.

For the latest drivers/software, please visit **www.startech.com/downloads**

### Warranty information

This product is backed by a three-year warranty.

StarTech.com warrants its products against defects in materials and workmanship for the periods noted, following the initial date of purchase. During this period, the products may be returned for repair, or replacement with equivalent products at our discretion. The warranty covers parts and labor costs only. StarTech.com does not warrant its products from defects or damages arising from misuse, abuse, alteration, or normal wear and tear.

#### **Limitation of Liability**

In no event shall the liability of StarTech.com Ltd. and StarTech.com USA LLP (or their officers, directors, employees or agents) for any damages (whether direct or indirect, special, punitive, incidental, consequential, or otherwise), loss of profits, loss of business, or any pecuniary loss, arising out of or related to the use of the product exceed the actual price paid for the product. Some states do not allow the exclusion or limitation of incidental or consequential damages. If such laws apply, the limitations or exclusions contained in this statement may not apply to you.

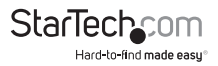

# **StarTechcom**

Hard-to-find made easu<sup>®</sup>

Hard-to-find made easy. At StarTech.com, that isn't a slogan. It's a promise.

StarTech.com is your one-stop source for every connectivity part you need. From the latest technology to legacy products — and all the parts that bridge the old and new — we can help you find the parts that connect your solutions.

We make it easy to locate the parts, and we quickly deliver them wherever they need to go. Just talk to one of our tech advisors or visit our website. You'll be connected to the products you need in no time.

Visit www.startech.com for complete information on all StarTech.com products and to access exclusive resources and time-saving tools.

StarTech.com is an ISO 9001 Registered manufacturer of connectivity and technology parts. StarTech.com was founded in 1985 and has operations in the United States, Canada, the United Kingdom and Taiwan servicing a worldwide market.